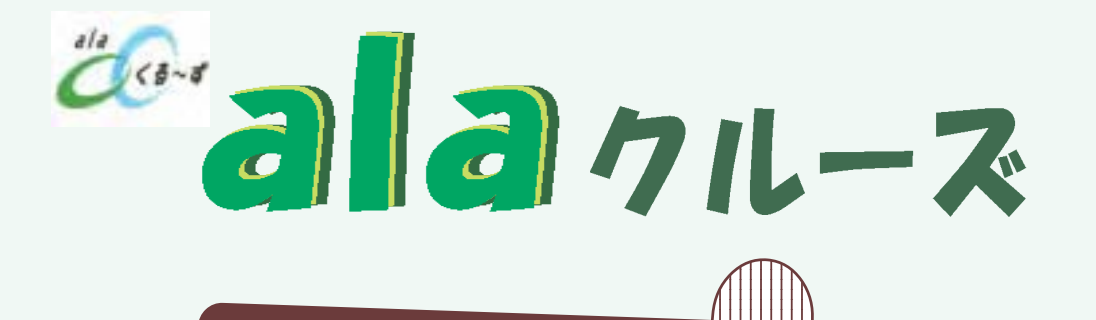

 $\overline{\phantom{a}}$  2 14 11 29

## $n - 1$

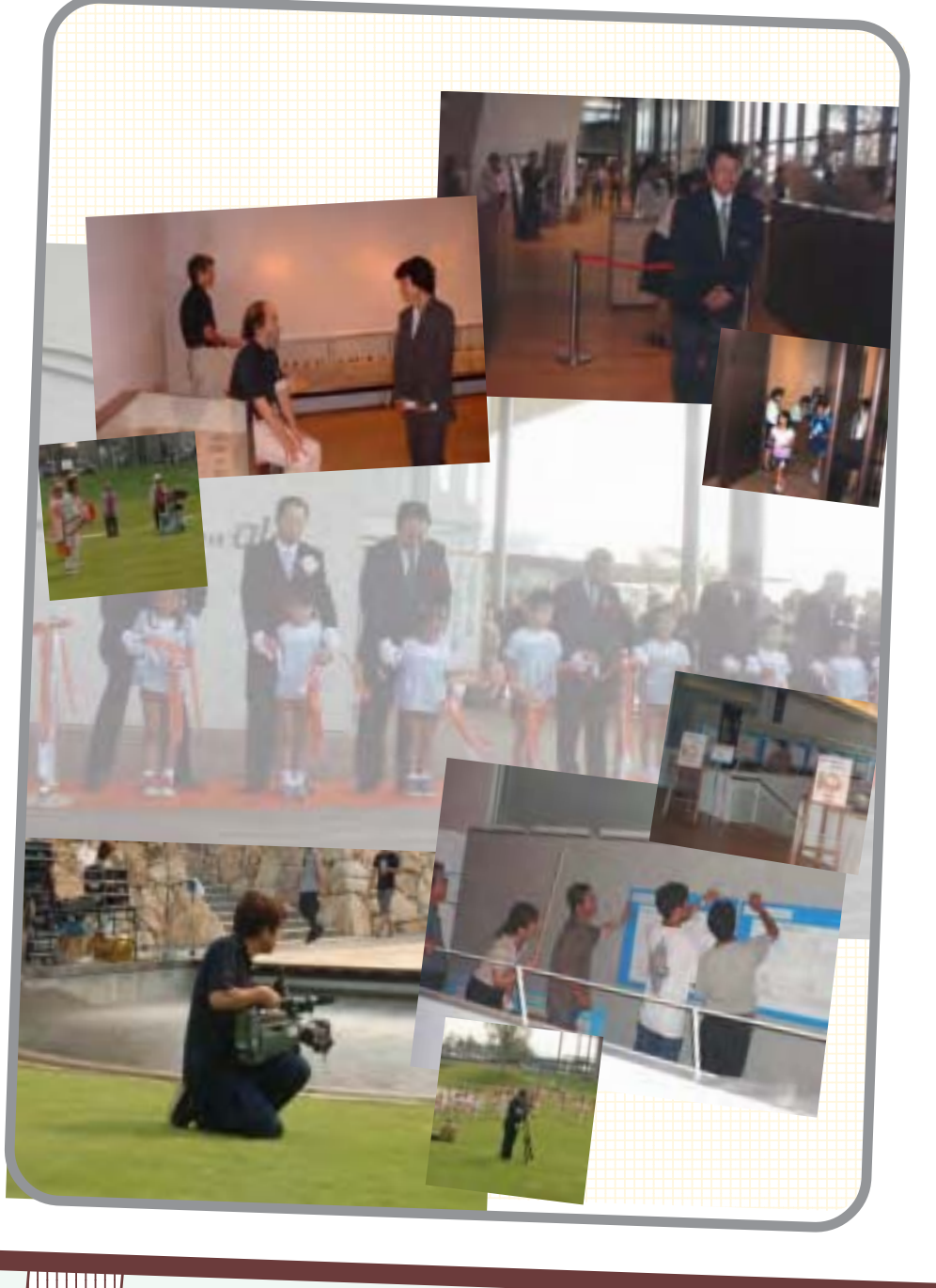

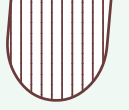

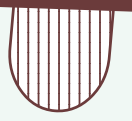

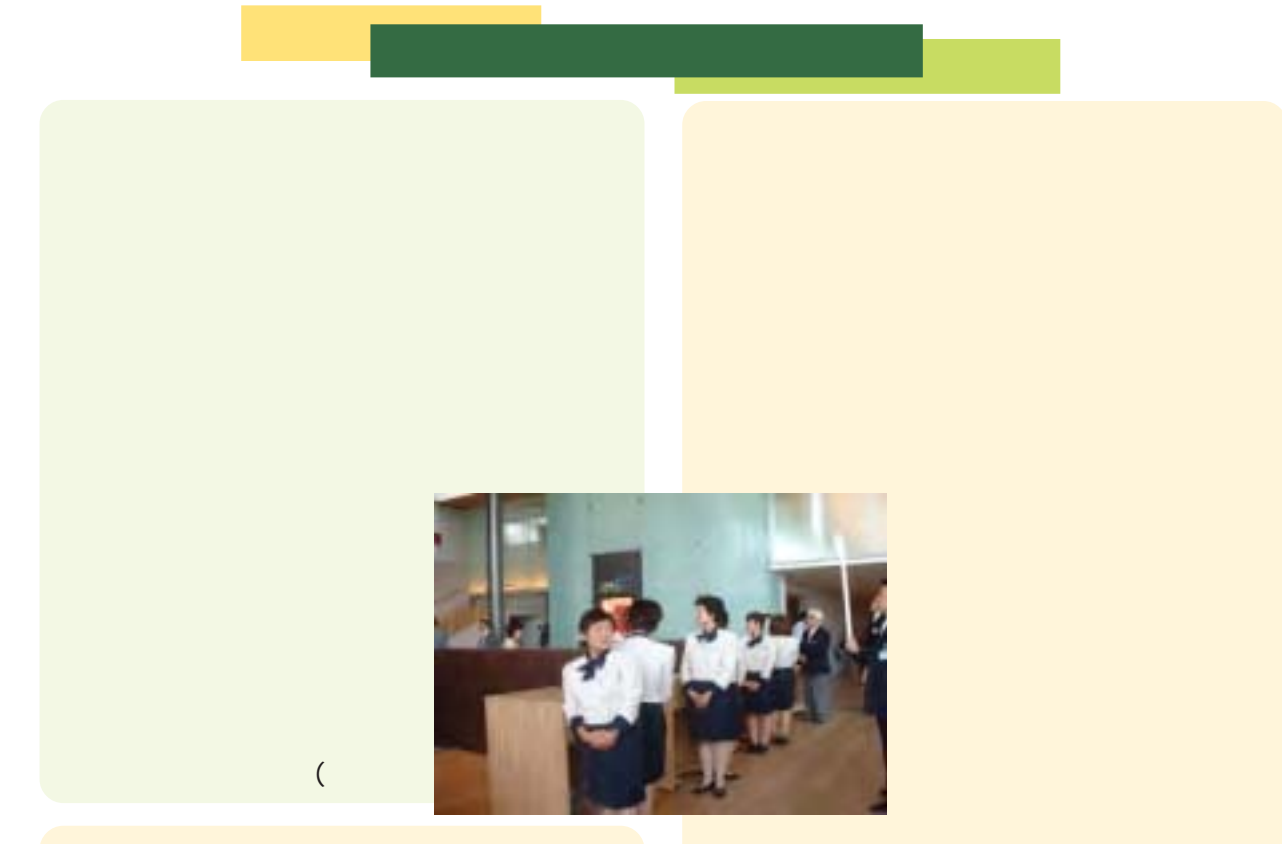

 $\mathbf{a} \in \mathbb{R}^n$  and  $\mathbf{a} \in \mathbb{R}^n$  and  $\mathbf{a} \in \mathbb{R}^n$  and  $\mathbf{a} \in \mathbb{R}^n$ 

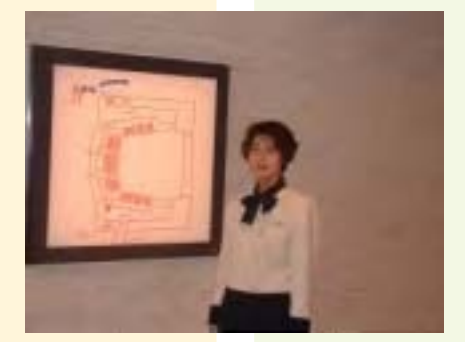

いいつつも、7月 27日のオープン

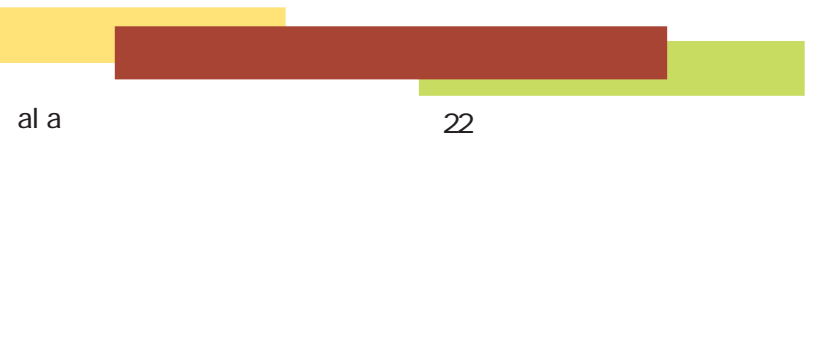

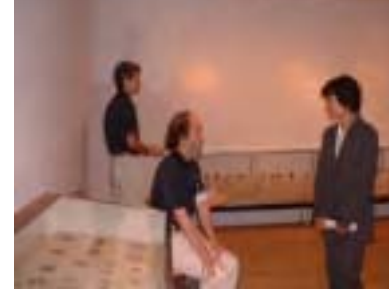

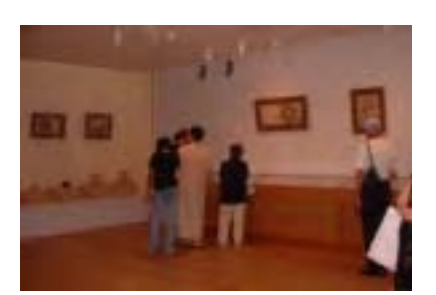

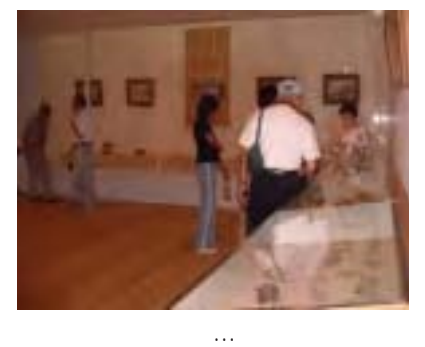

 $\ddotsc$ 

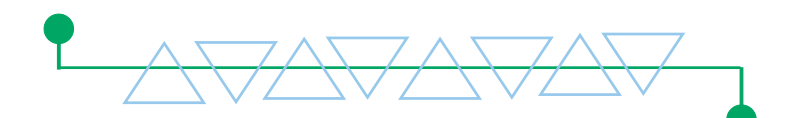

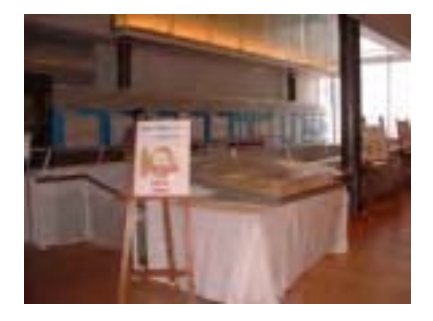

27日~8月2日、ロビースペー

al a

al a

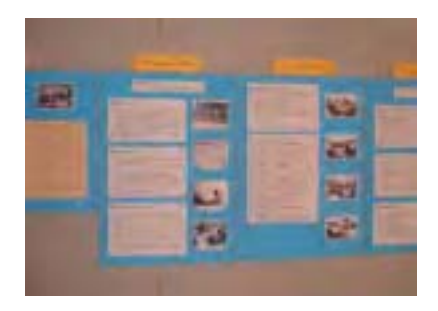

可児市文化創造センターQLQ

からのおしらせ

ョーロ・クラブ 2003 1/12sun. コンサー

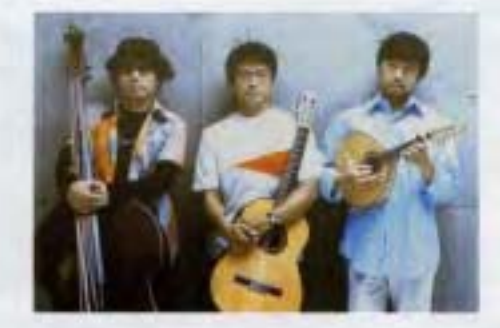

アコースティックの血)<br>オ(ブラジル) で生まれ ックの見かし メンタル・ミュ<br>|の香り高く、 るセンティメ 空、緑…… るショーロ・ク ショーロの本場プラジルでも独創<br>的な音楽として高く評価されてい 丰甘

時間●開場 13:30 ●開演 14:00 会場●小劇場(虹のホール) 料金●一般: ¥3.000 高校生以下 ¥2.000 (全席指定)

2003 ヤングミュージックフェスタ2003<br>1/18sat JAYWALK コンサート

時間●開場 18:00 ●開演 18:30 会場●主劇場(半宙のホール) 料金●¥3.000(全席指定)

ダンスコレクション2002 2003 1/25sat. 日印国交樹立50周年記念事業 ノス東風Ⅲ ダ アジアの芸術家と共に~ 「舟もなく~RIVER DANCE~」

時間●開場 13:30 ●開演 14:00 会場●小劇場(紅のホール) 料金●一般¥2.500 高校生以下¥1.500 (全席指定)

出演●竹屋啓子、ケイ・タケイ、室伏鴻 演出●佐藤信(美術)、Anuradha Kapur 提付●竹屋啓子、ケイ・タケイ、室伏場

2003

藤原由紀乃ピアノリサイタル  $2/8$ sat.

開演 18:30 会場●主劇場(宇宙のホール) 料金●一般¥2.500 ●高校生以下¥1.500

## 3/14thL ミュージックホール"コルセット"

時間●開場 18:30 ●開演 19:00 会場の小劇場(紅のホール) 料金●一般¥4.000 高校生以下¥3.000

出演●コシミハル(ヴォーカル、ダンス、ピアノ、アコーディオン) 森本京子(パレリーナ) 青木由香(バレリーナ) 柴田みよ子(バレリーナ) 大澤昌生(ファゴット) 有奇直樹(ビアノ)

以上チケットの取扱い

## 11月30日(土)発売開始

■可児市文化創造センターインフォメーション tel 0574-60-3050 (休館·火曜) 可児市文化創造センターインフォメーションでの電話予約は12月1日(日)受付開始 営業時間 9:00am ~ 7:00pm

■チケットびあ(オペレーター予約) tel 052-320-9999

○入場料金は消費税込の金額です。

○就学前のお子様のご同伴、ご入場はご遠慮下さい。 ○高校生以下のチケットは、可児市文化創造センターインフォメーションのみお取り扱い致します。 ○演出の都合上及び他のお客様のご迷惑になりえますので、開演後のご入場を制限させて頂く場合 がございます。開場へはお早めにご来場下さいませ、

好評発売中 宮本亜門ミュージカル 2002年12月7日(土) 19:00 開演 「アイ・ガット・マーマン」 会場●主劇場(宇宙のホール) 料金●S席¥5.000 A 38 ¥ 4 000 土田英生新作·演出公演 2002年12月21日(土) 14:00 開演 「南半球の渦」 会場●小劇場(紅のホール) 料金●一般¥4.000 高校生以下¥3.000 \*以上のチケットが売切れの場合はご容赦下さい。 御問合せ ロ 可児市文化創造センター (休館・火曜) 〒509-0203 桂座県切児市下東土 3433-139 tel 0574-60-3311 fax 0574-60-3312 5-65 -9 http://www.kpac.or.ip

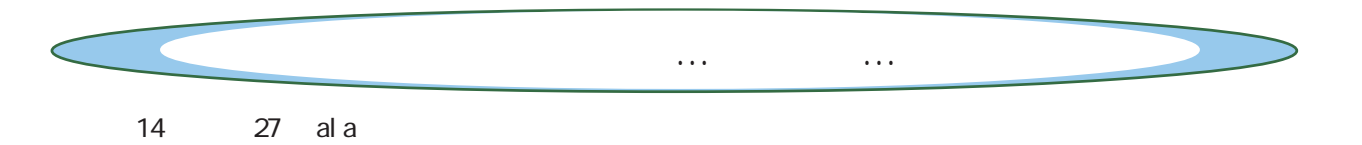

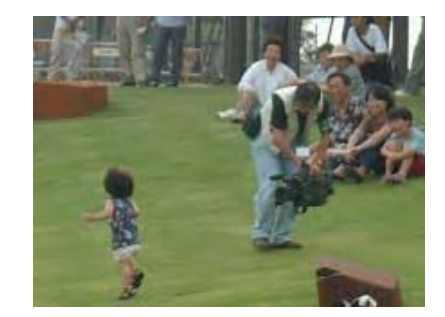

 $20$ 

 $27$  ala

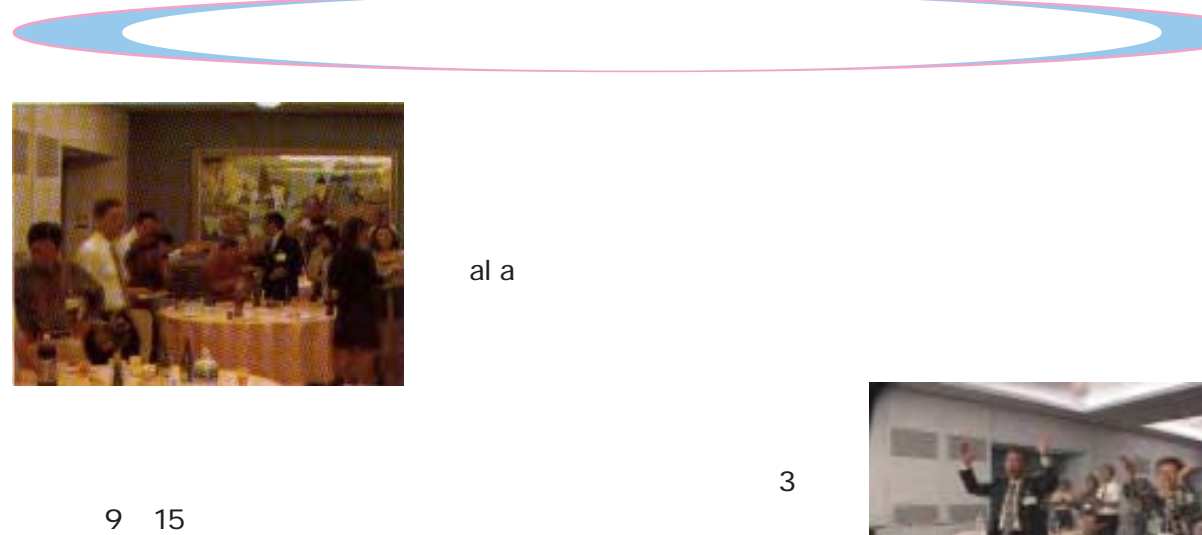

al a め総勢50名が顔を揃え、発足以

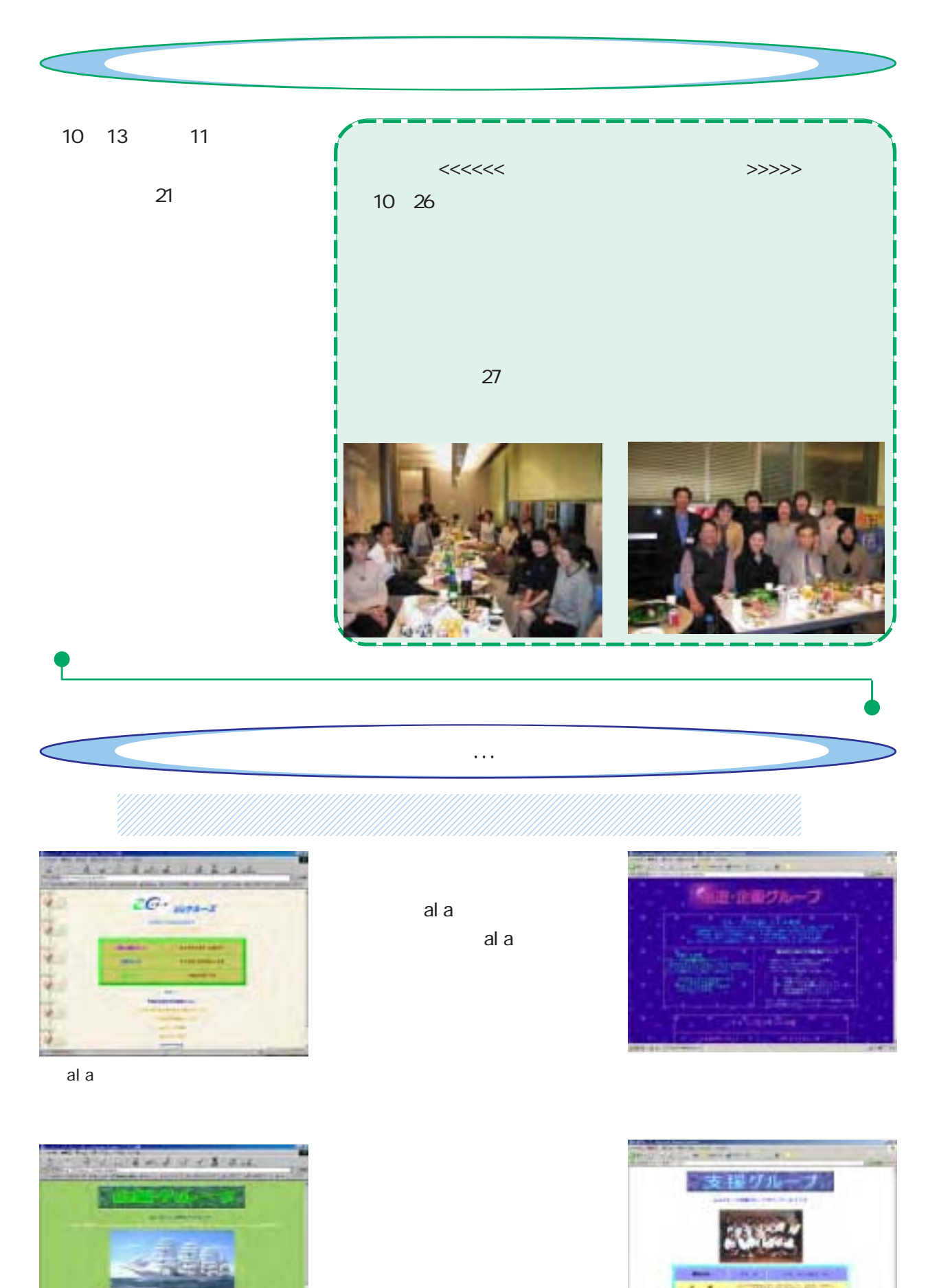

exists were

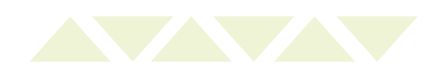

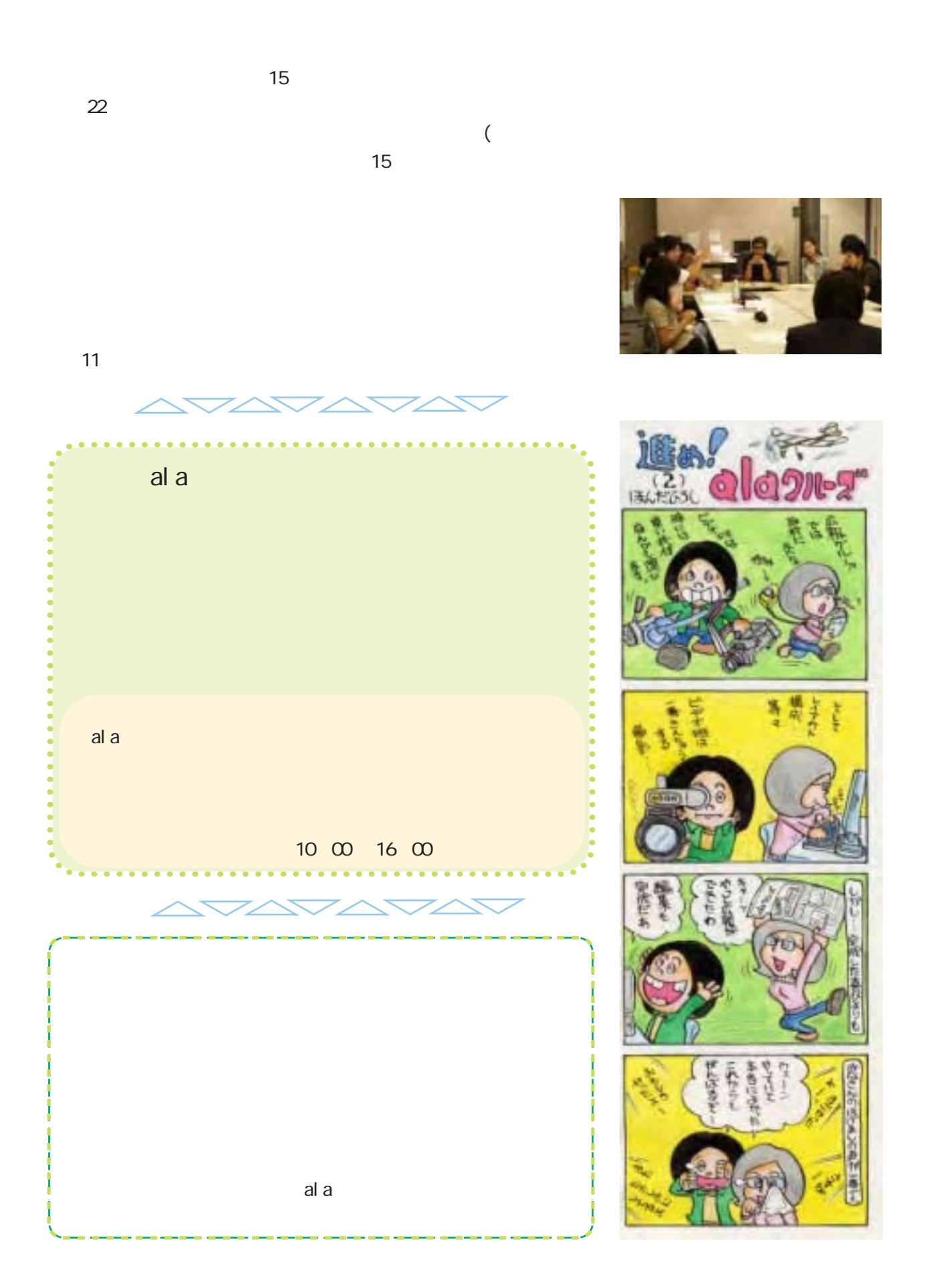